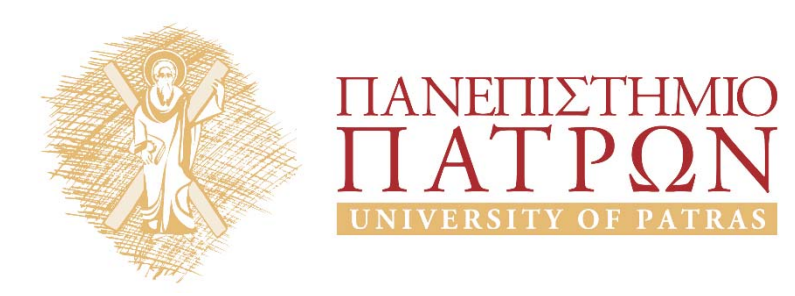

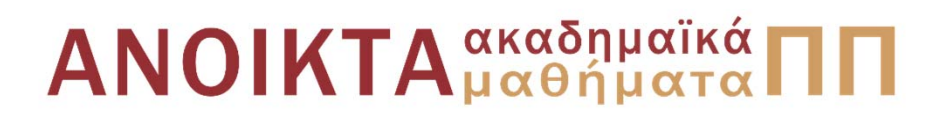

### Ψηφιακή Επεξεργασία και Ανάλυση Εικόνας Ενότητα 4<sup>η</sup>: Βελτίωση Εικόνας

Καθ. Κωνσταντίνος Μπερμπερίδης Πολυτεχνική Σχολή Μηχανικών Η/Υ & Πληροφορικής

# Σκοποί ενότητας

- Εισαγωγή στις τεχνικές βελτίωσης εικόνας
- Εξίσωση ιστογράμματος: ολική & τοπική
- Παρουσίαση τεχνικών αφαίρεσης θορύβου στο χρόνο και στο χώρο
- Παρουσίαση τεχνικών αφαίρεσης θορύβου στο πεδίο της συχνότητας

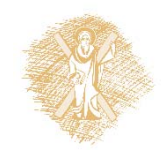

# Περιεχόμενα ενότητας

- Βασικές έννοιες βελτίωσης εικόνας
- Σημειακές επεξεργασίες
- Ιστόγραμμα εικόνας
- Εξίσωση ιστογράμματος, ολική /τοπική εξίσωση
- Αφαίρεση θορύβου στο χρόνο και στο χώρο
- Αφαίρεση θορύβου στο πεδίο της συχνότητας
- Αφαίρεση κρουστικού θορύβου
- Φωτισμός φυσικής σκηνής

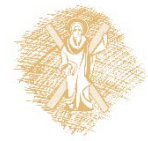

# Εισαγωγή

- Η βελτίωση γίνεται σε υποκειμενική βάση
	- Η απόδοση εξαρτάται από την εφαρμογή
	- Οι τεχνικές είναι συνήθως *ad hoc*
	- Τονίζει κάποια χαρακτηριστικά
		- Αντίθεση, Εξομάλυνση
		- Περιγράμματα
	- Αφαιρεί θόρυβο
	- Οπτικά εφέ
		- <sup>π</sup>.χ., Ψευδοχρωματισμός

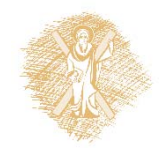

Δυο κατηγορίες τεχνικών

- Χωρικές τεχνικές επεξεργασίας
	- Σημειακές
	- –– Ιστογράμματος
	- Μάσκας
- Επεξεργασίες στις χωρικές συχνότητες
	- Μάσκες στο πεδίο χωρικών συχνοτήτων
	- –Ομοιομορφικό φίλτρο

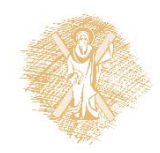

Σημειακές επεξεργασίες (1/3)

- g(x,y)=T(f(x,y)), όπου Τ τελεστής
	- – Εφαρμόζεται στα εικονοστοιχεία
- <sup>π</sup>.χ. αύξηση αντίθεσης με τη σιγμοειδή συνάρτηση στη θέση του Τ, όπως στο σχήμα όπου r = f(x,y), <sup>s</sup> <sup>=</sup>  $g(x,y)$

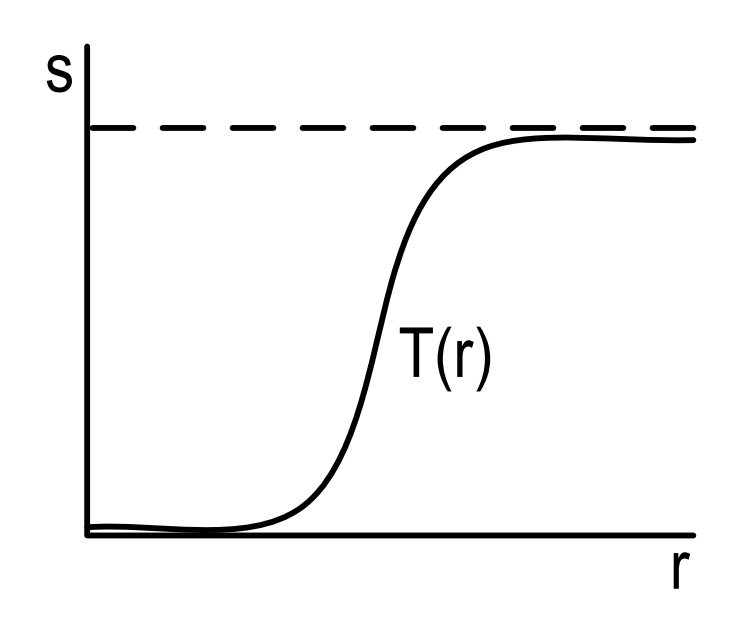

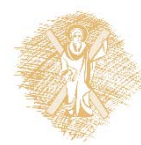

## Σημειακές επεξεργασίες (2/3)

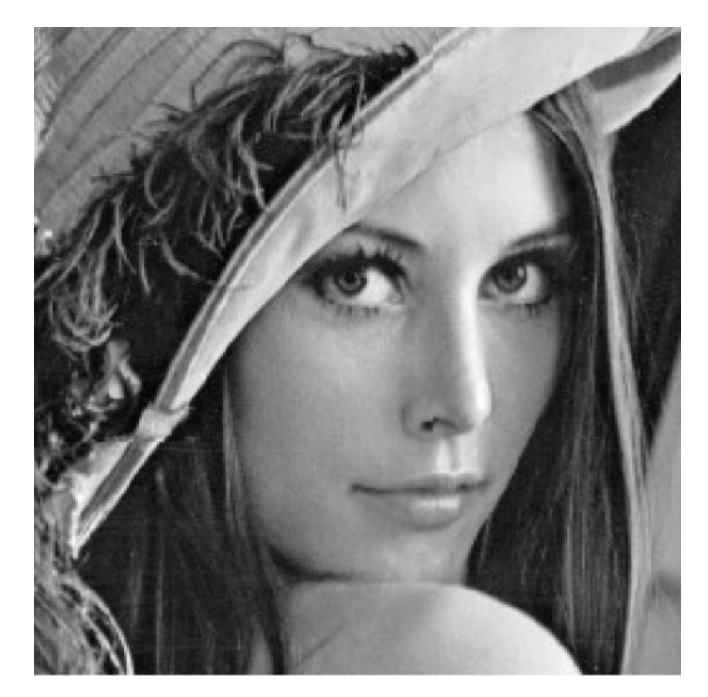

$$
s = \left[ \frac{255}{1 + e^{-0.08(r - 128)}} \right]
$$

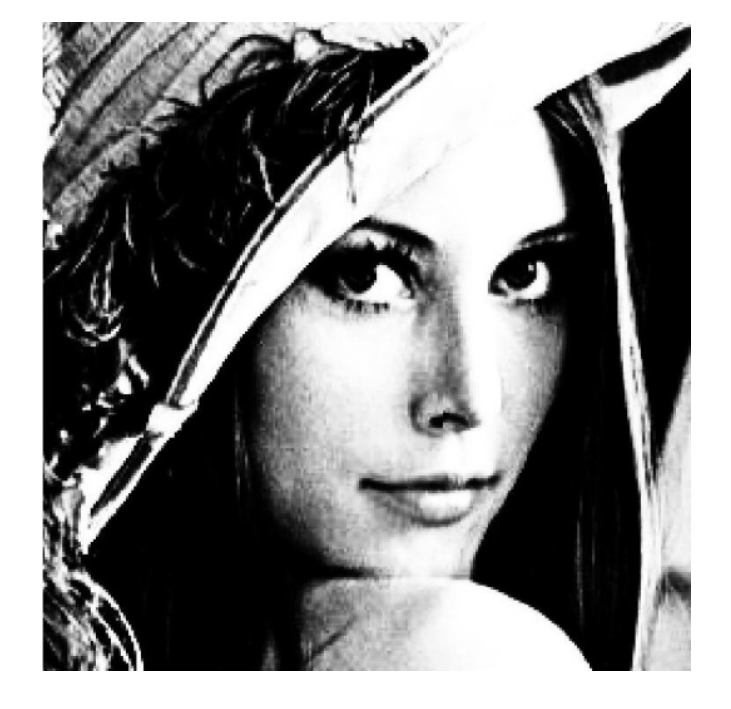

 Σιγμοειδής  $\left.\begin{matrix} -0.08(r{-}128) \end{matrix}\right|$  ( r = 0:255 )

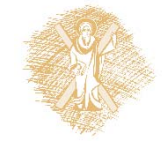

# Σημειακές επεξεργασίες (3/3)

- Άλλο παράδειγμα: **Γραμμικός μετασχηματισμός**
- Έστω  $f(x, y) \in [l, L]$  ενώ είναι διαθέσιμη η περιοχή τιμών [n, N]
- Για την αξιοποίηση όλης της δυναμικής περιοχής εφαρμόζουμε:

$$
g(x, y) = \frac{f(x, y) - l}{L - l}(N - n) + n
$$

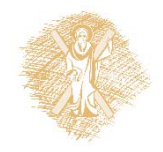

# Ιστόγραμμα (1/4)

- Το  $r$  (που δηλώνει επίπεδο του γκρι) θεωρείται τυχαία μεταβλητή με σ.π.π.  $p(r)$
- •Η εκτίμηση του  $p(r)$  γίνεται με την χρήση του ιστογράμματος
- Το ιστόγραμμα περιγράφει την συχνότητα εμφάνισης των διαφόρων επιπέδων του γκρι στα εικονοστοιχεία μιας εικόνας

$$
p(r_k) = \frac{n_k}{n}
$$
,  $n_k$  = πλήθος τιμών  $r_k$ ,  $n$  = πλήθος εικονοστοιχείων

• Παρέχει σημαντική πληροφορία για το περιεχόμενο της εικόνας

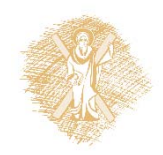

#### Ιστόγραμμα (2/4) Παράδειγμα –Γενικά

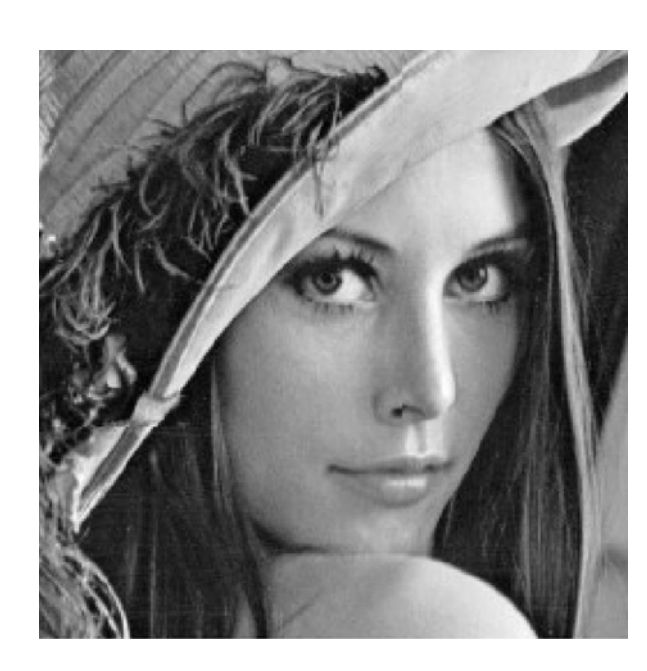

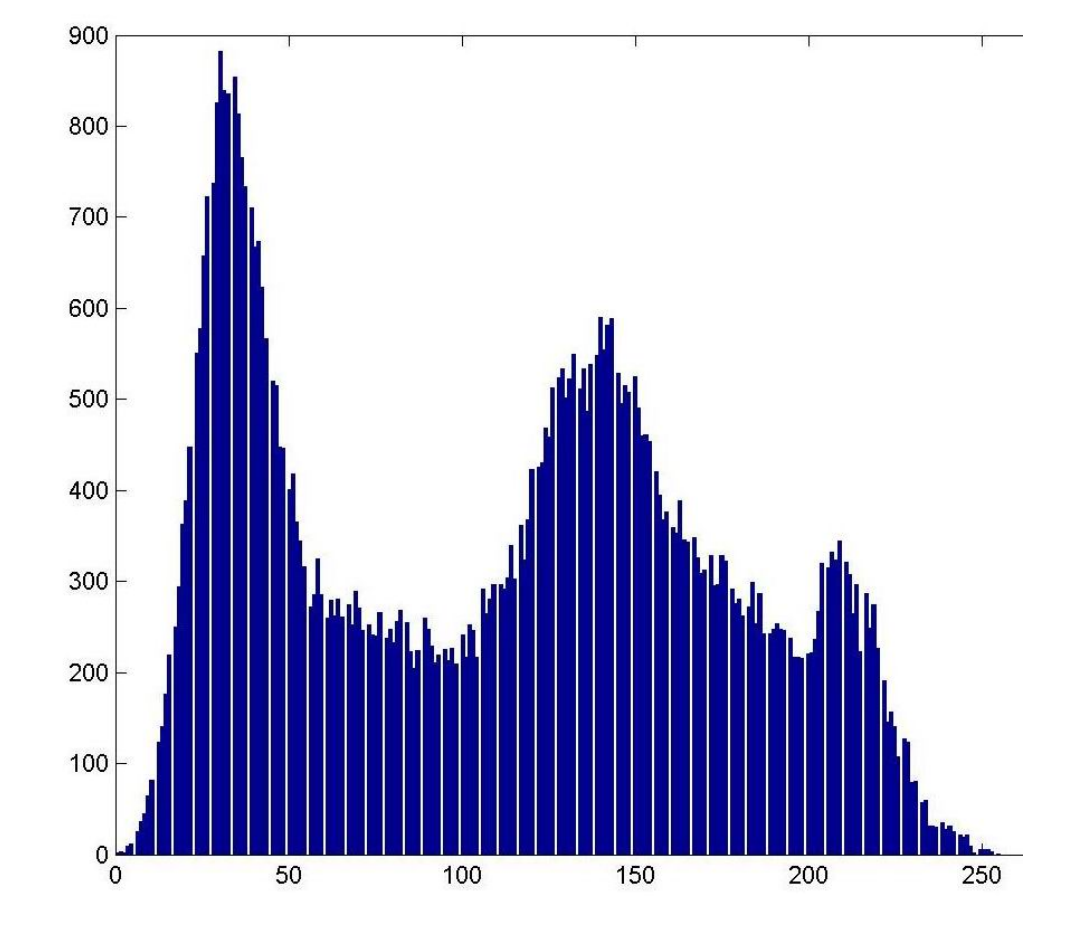

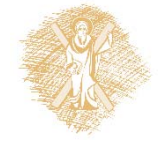

### Ιστόγραμμα (3/4) Παράδειγμα – Σκοτεινή εικόνα

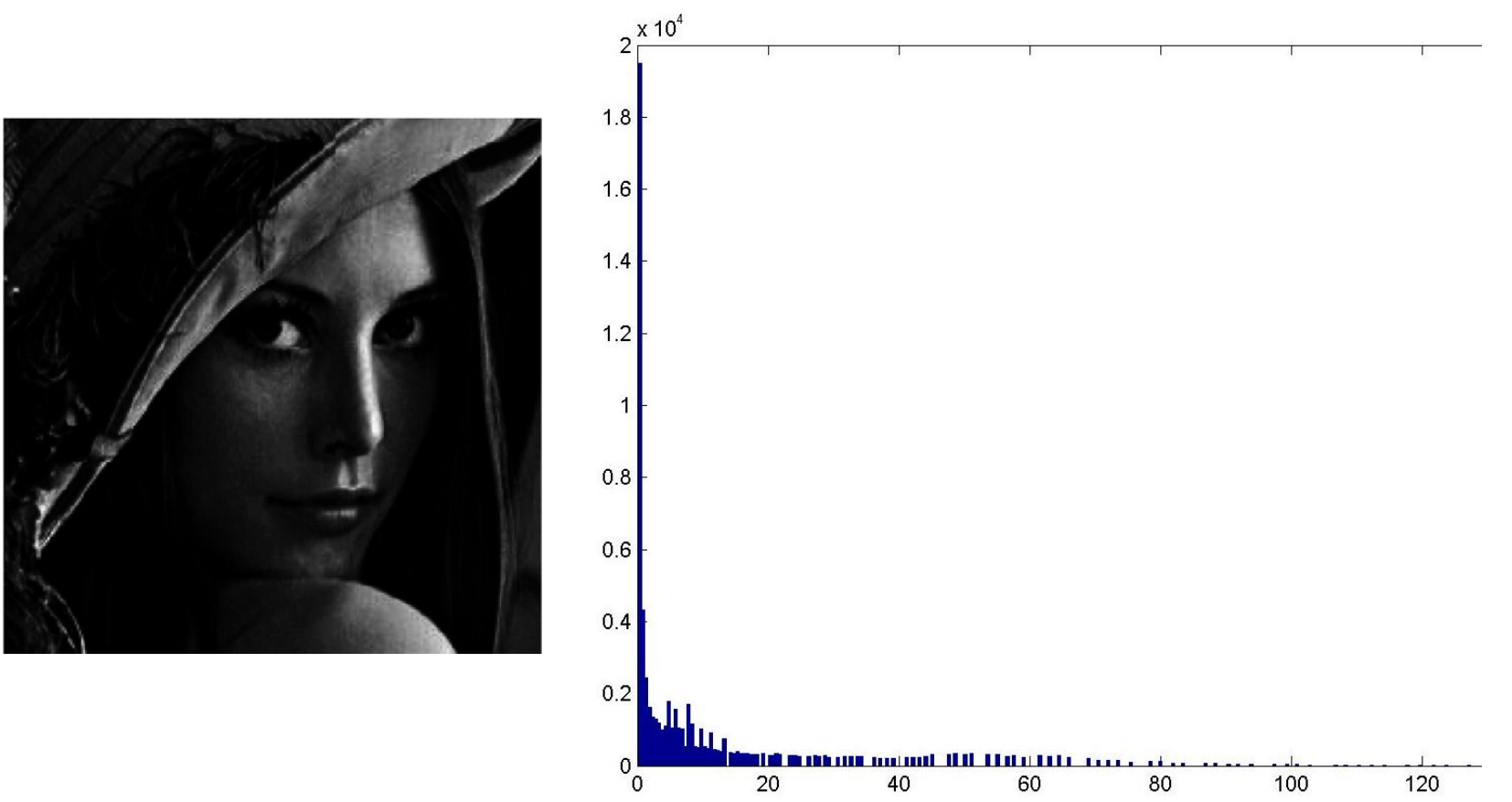

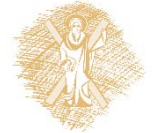

### Ιστόγραμμα (4/4) Παράδειγμα – Φωτεινή εικόνα

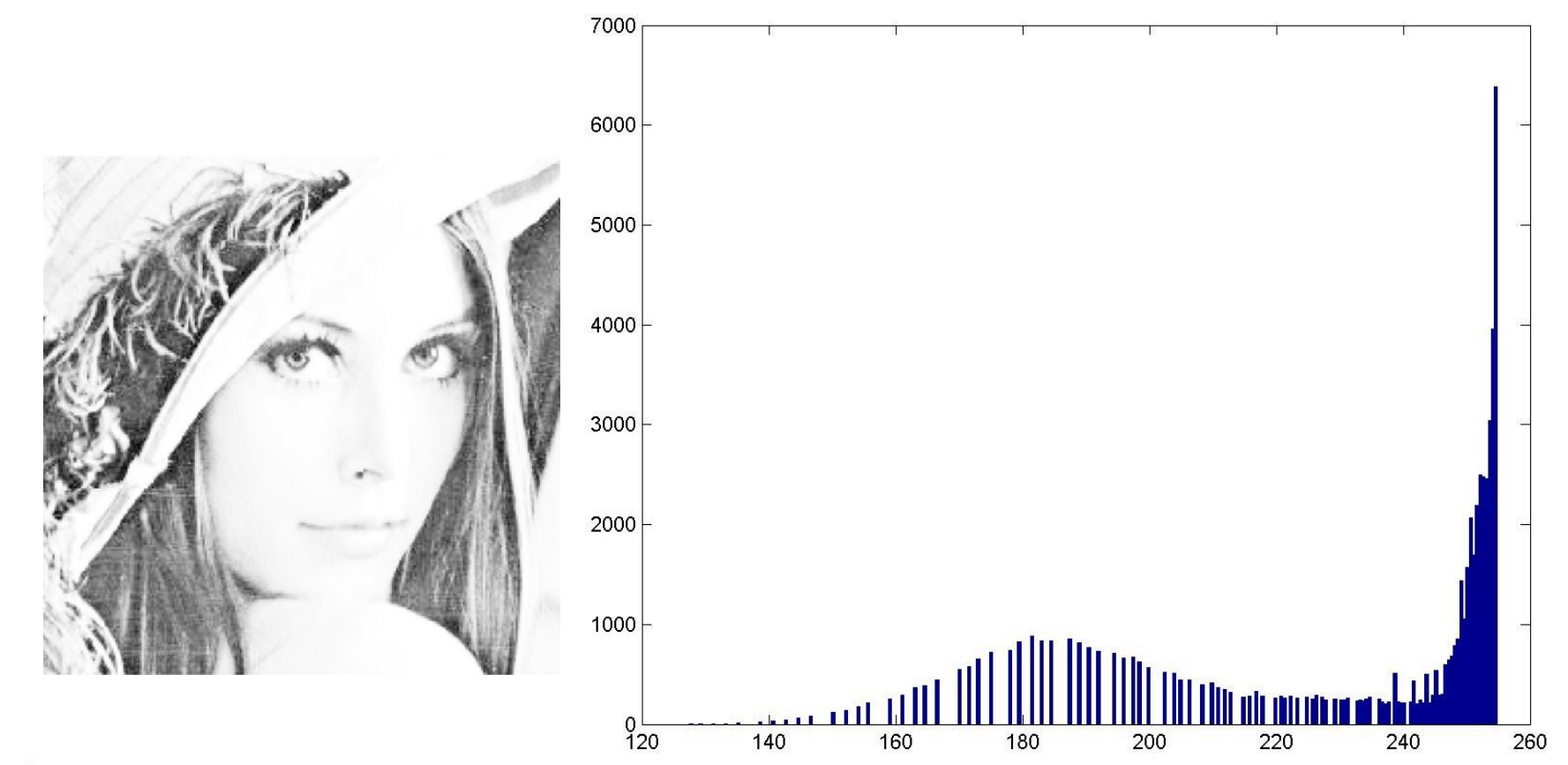

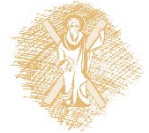

Γενικά για τις τεχνικές ιστογράμματος

- Εξίσωση ιστογράμματος
	- Ολική εξίσωση (περιγράφεται στην συνέχεια)
		- Εφαρμόζεται σε όλη την εικόνα ταυτόχρονα
		- Υπάρχει πρόβλημα με τις ομοιόμορφες περιοχές
	- – Τοπική εξίσωση
		- Σάρωση εικόνας με ένα μικρό ή μεσαίο παράθυρο και εφαρμογή ολικής εξίσωσης στο παράθυρο
		- Μεγάλη υπολογιστική πολυπλοκότητα
- •Τροποποίηση ιστογράμματος

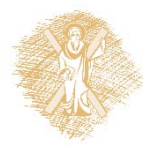

# Εξίσωση ιστογράμματος (1/3)

- Αν οι τιμές φωτεινότητας είναι συγκεντρωμένες σε μια μικρή περιοχή
	- Χαμηλή αντίθεση
	- –Χαμηλή υποκειμενική ποιότητα
- Με εξίσωση ιστογράμματος η εικόνα βελτιώνεται
	- –Με την τεχνική αυτή το ιστόγραμμα γίνεται πιο επίπεδο

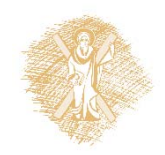

# Εξίσωση ιστογράμματος (2/3)

- Αρχικά έχουμε:
	- Θεωρούμε την *r* ως τυχαία μεταβλητή (κανονικοποιημένη στο [0,1]) με σ.π.π.  $p_r(r)$
- Μετασχηματίζουμε σε
- Ιδιότητες του *Τ*
	- $-$  Αν  $r_1 < r_2$  τότε και  $T(r_1) < T(r_2)$
	- $-$  Αν  $0 < r < 1$  τότε και  $0 < T(r) < 1$
- H σ.π.π.  $p_{\scriptscriptstyle S}(s)$  δίνεται από  $p_{\scriptscriptstyle S}$  $p_{\pmb{r}}$ (r ds/dr $\mathsf{I}_{r=T^{-1}({\mathcal S}}$

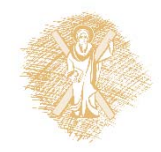

# Εξίσωση ιστογράμματος (3/3)

• Ο μετασχηματισμός αθροιστικής κατανομής  $\pmb{\varUpsilon}$  $\pmb{\varUpsilon}$ 

0

οδηγεί σε ομοιόμορφη σ.π.π. p<sub>s</sub>(s) με τα ζητούμενα χαρακτηριστικά

• Επειδή συνήθως το r είναι διακριτό χρησιμοποιείται ο επόμενος μετασχηματισμός

$$
s_k = T(r_k) = \sum_{i=0}^k n_i / n \,, \qquad 0 < r_k < 1
$$

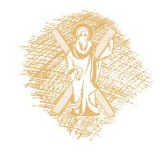

### Ολική εξίσωση ιστογράμματος

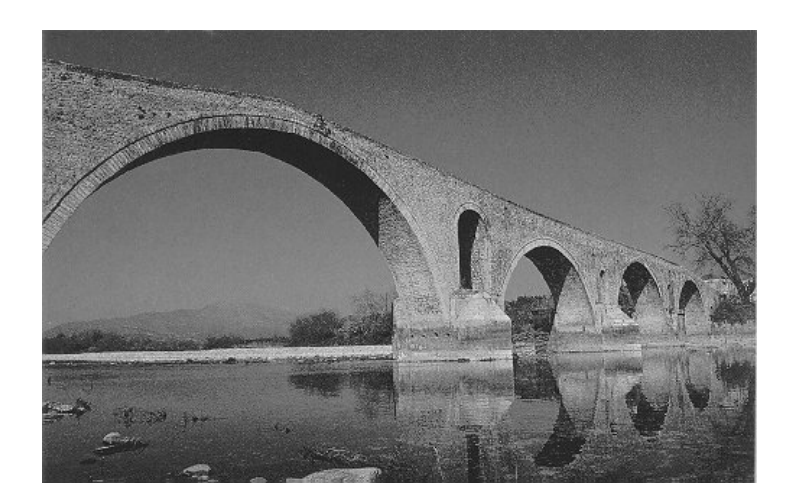

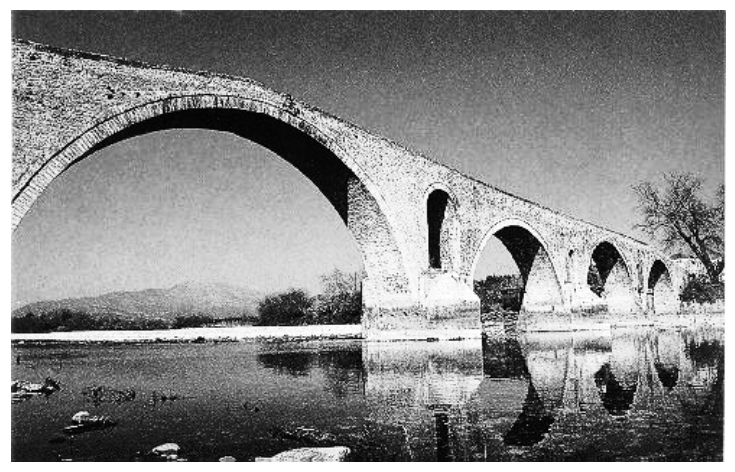

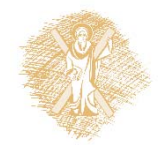

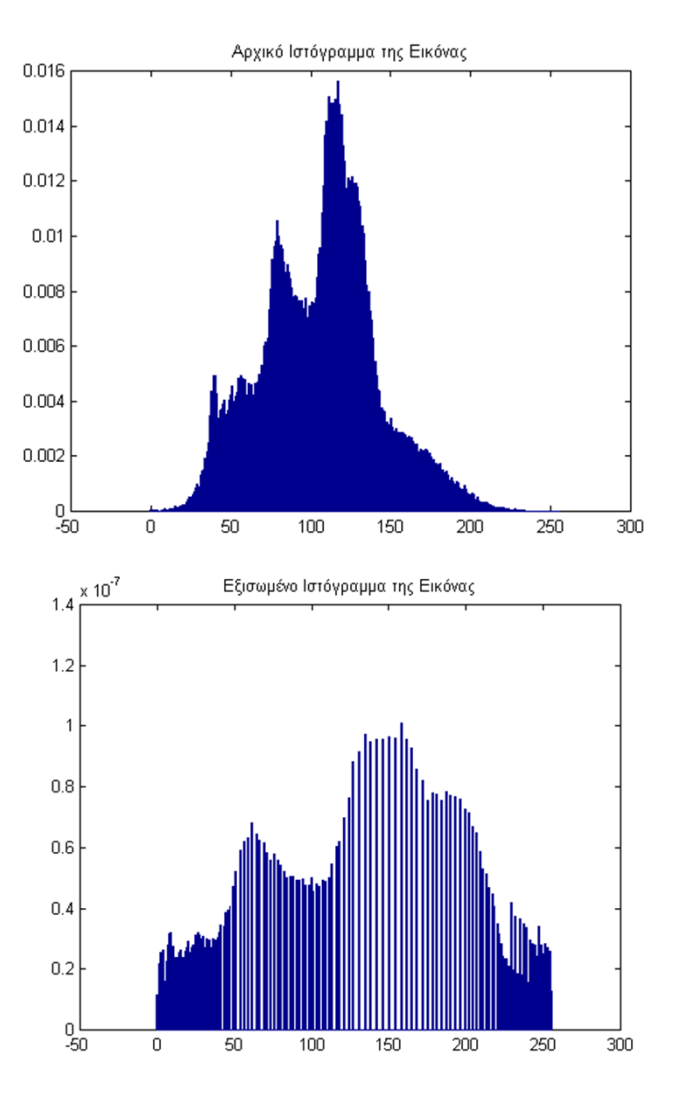

# Ολική εξίσωση ιστογράμματος

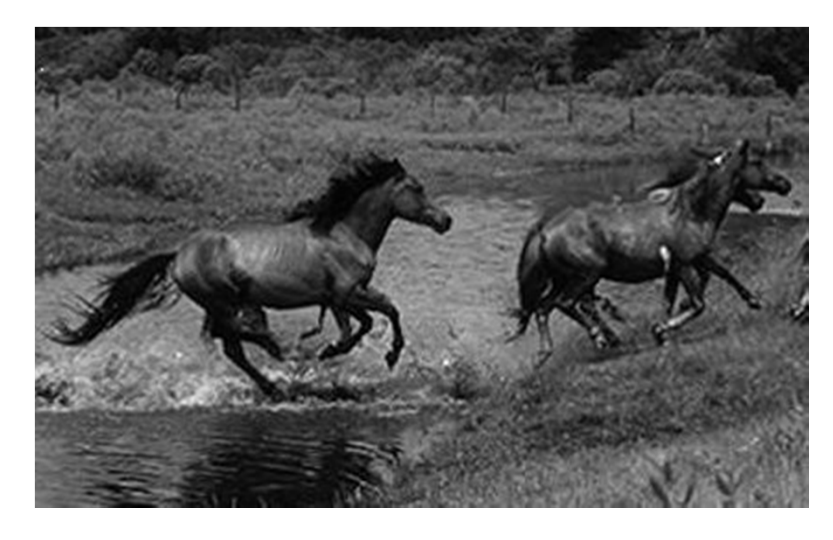

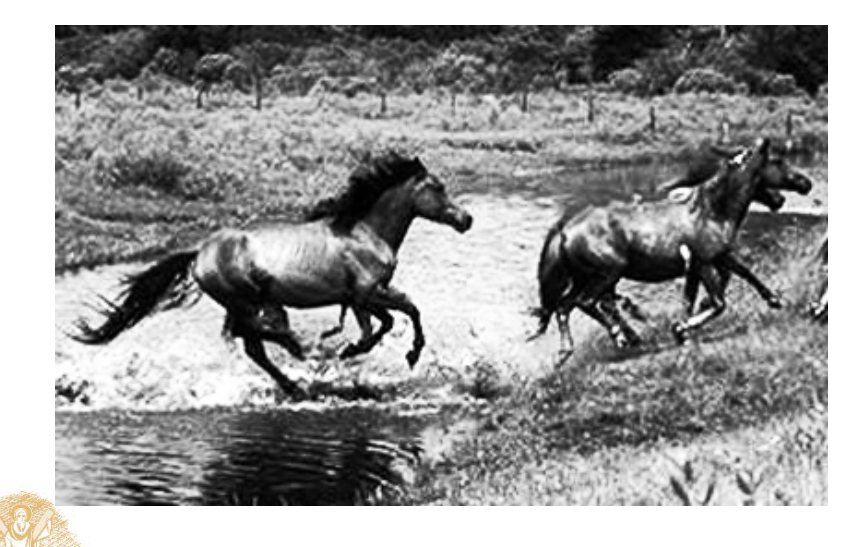

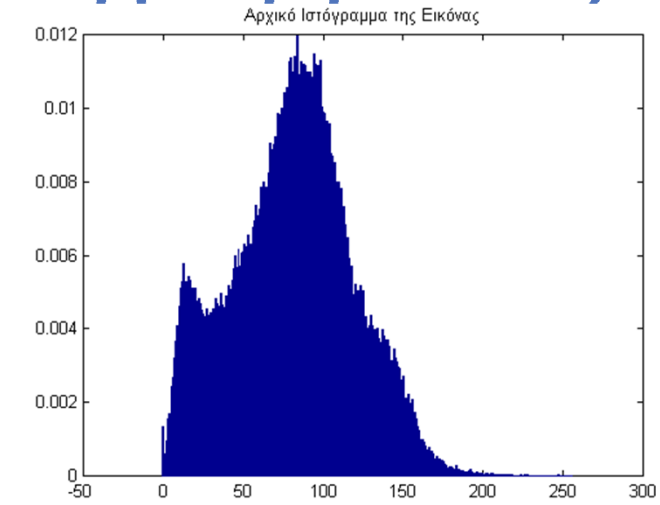

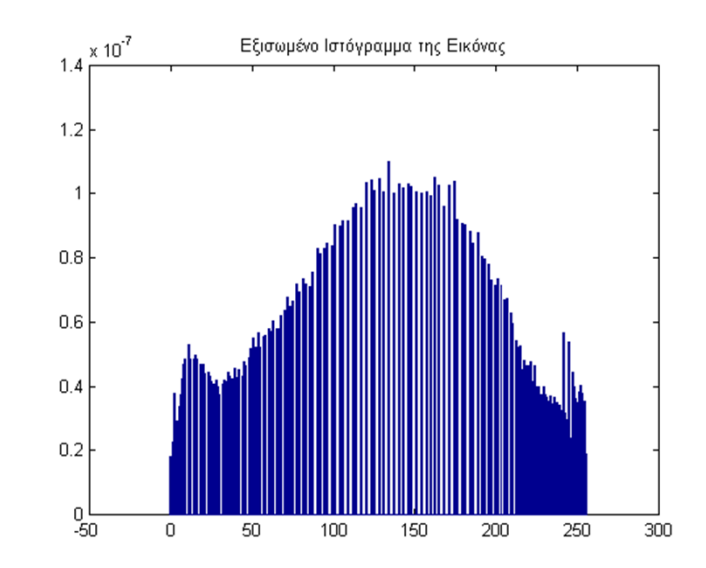

### Τοπική εξίσωση ιστογράμματος

#### Αρχική Εικόνα

Εξισωμένη Εικόνα Υποπεριοχές 21x21

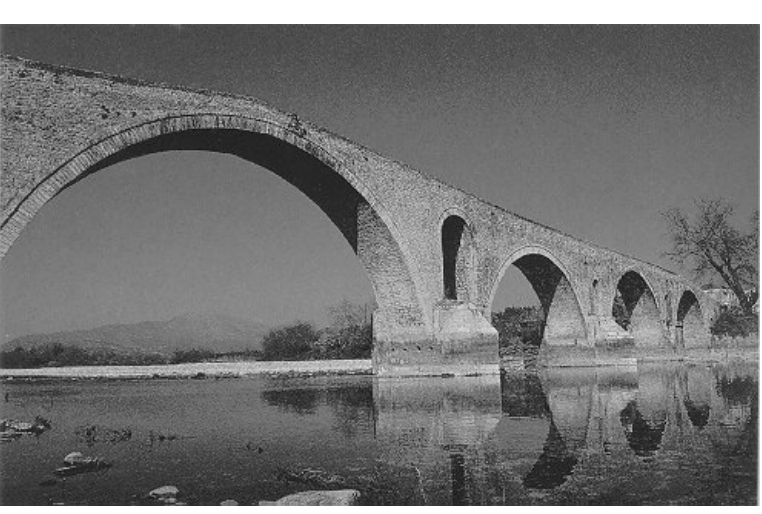

#### Εξισωμένη Εικόνα Υποπεριοχές 9x9

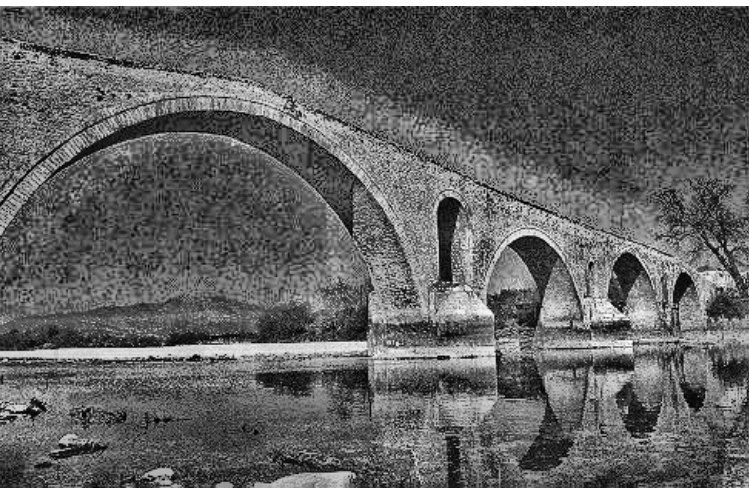

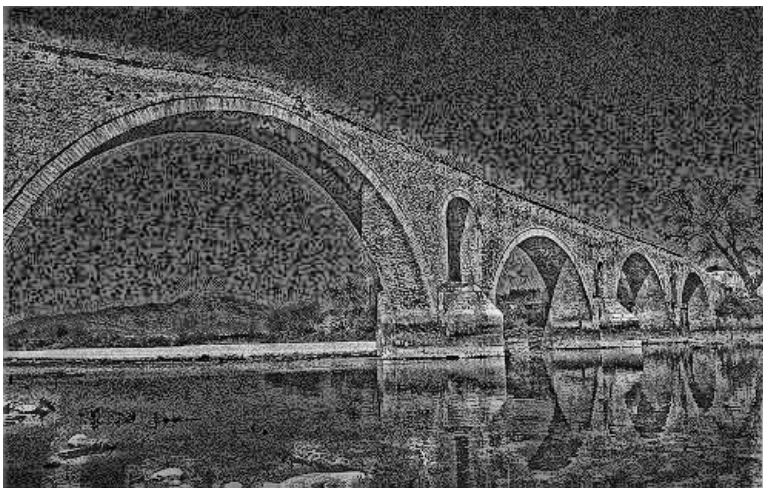

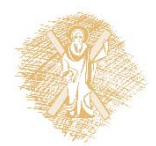

### Τοπική εξίσωση ιστογράμματος

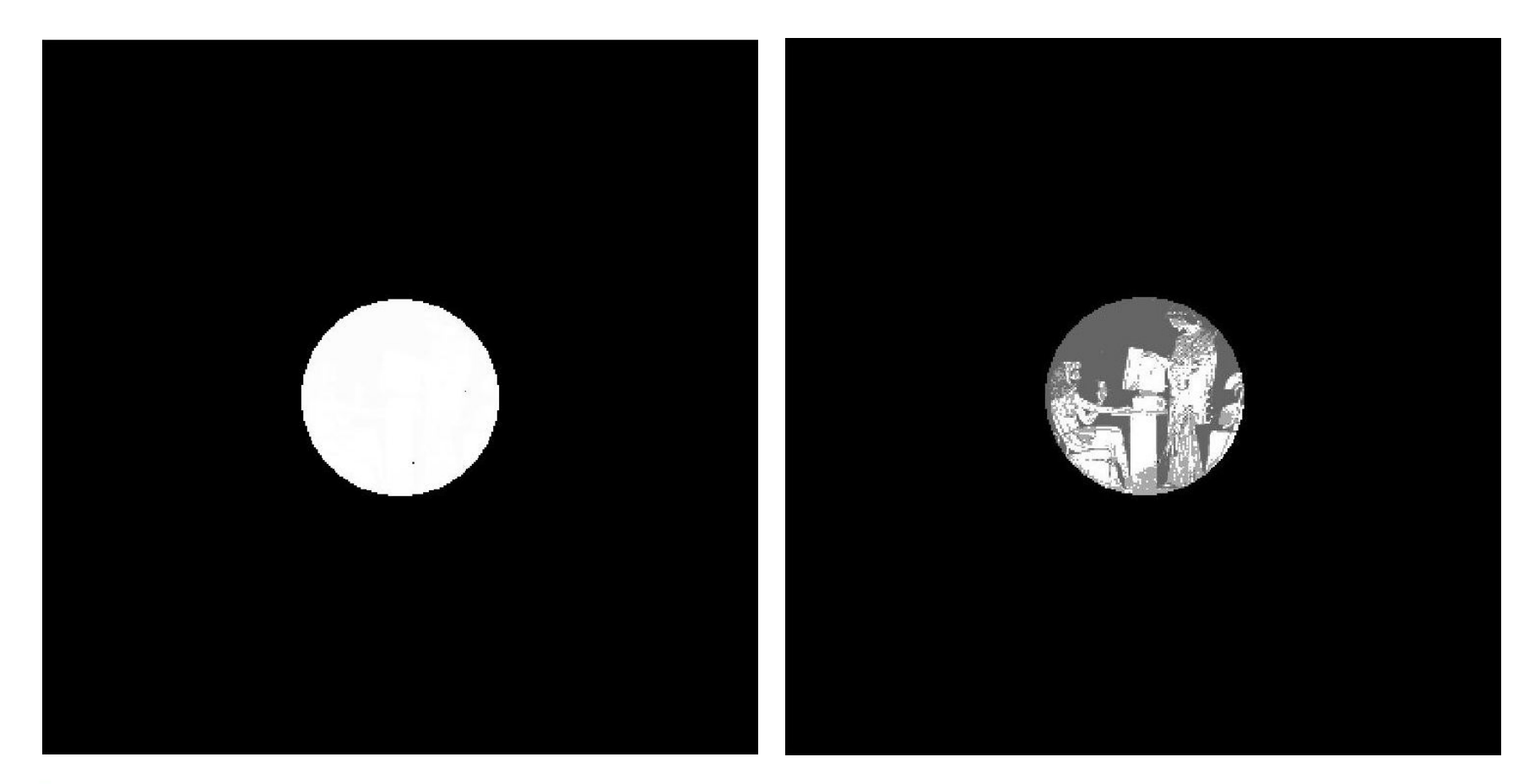

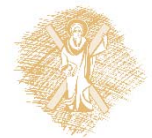

# Αφαίρεση λευκού θορύβου

- Μοντέλο
	- $-g_n(x, y) = f_n(x, y) + w_n(x, y)$
	- <sup>w</sup> λευκός θόρυβος με μέση τιμή 0, ασυσχέτιστος χωρικά και χρονικά με την εικόνα f
- Τρεις βασικές τεχνικές
	- – Στον χρόνο
		- Πολλαπλή λήψη της εικόνας f
	- – Στον χώρο
		- Από μια μόνο λήψη απορρίπτεται ο θόρυβος επειδή είναι χωρικά ασυσχέτιστος
	- –Στην συχνότητα (με χρήση κατάλληλων φίλτρων)

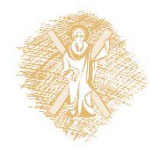

# Αφαίρεση θορύβου στον χρόνο

Λαμβάνεται ο μέσος όρος της ακολουθίας των εικόνων g<sub>į</sub> και προκύπτει νέα εικόνα στην οποία ο θόρυβος έχει μικρότερη ισχύ

$$
\frac{1}{M} \sum_{n=1}^{M} g_n(x, y) = \frac{1}{M} \sum_{n=1}^{M} (f(x, y) + w_n(x, y))
$$

$$
= f(x, y) + n(x, y)
$$

- F. Το *n* είναι λευκός θόρυβος μηδενικής μέσης τιμής με διασπορά *Μ* φορές μικρότερη από αυτή του θορύβου  $w_n$
- F. Πιθανόν απαιτείται να προηγηθεί **στοίχιση** των εικόνων

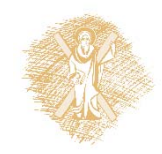

### Αφαίρεση θορύβου στον χρόνο Παράδειγμα (15 φορές )

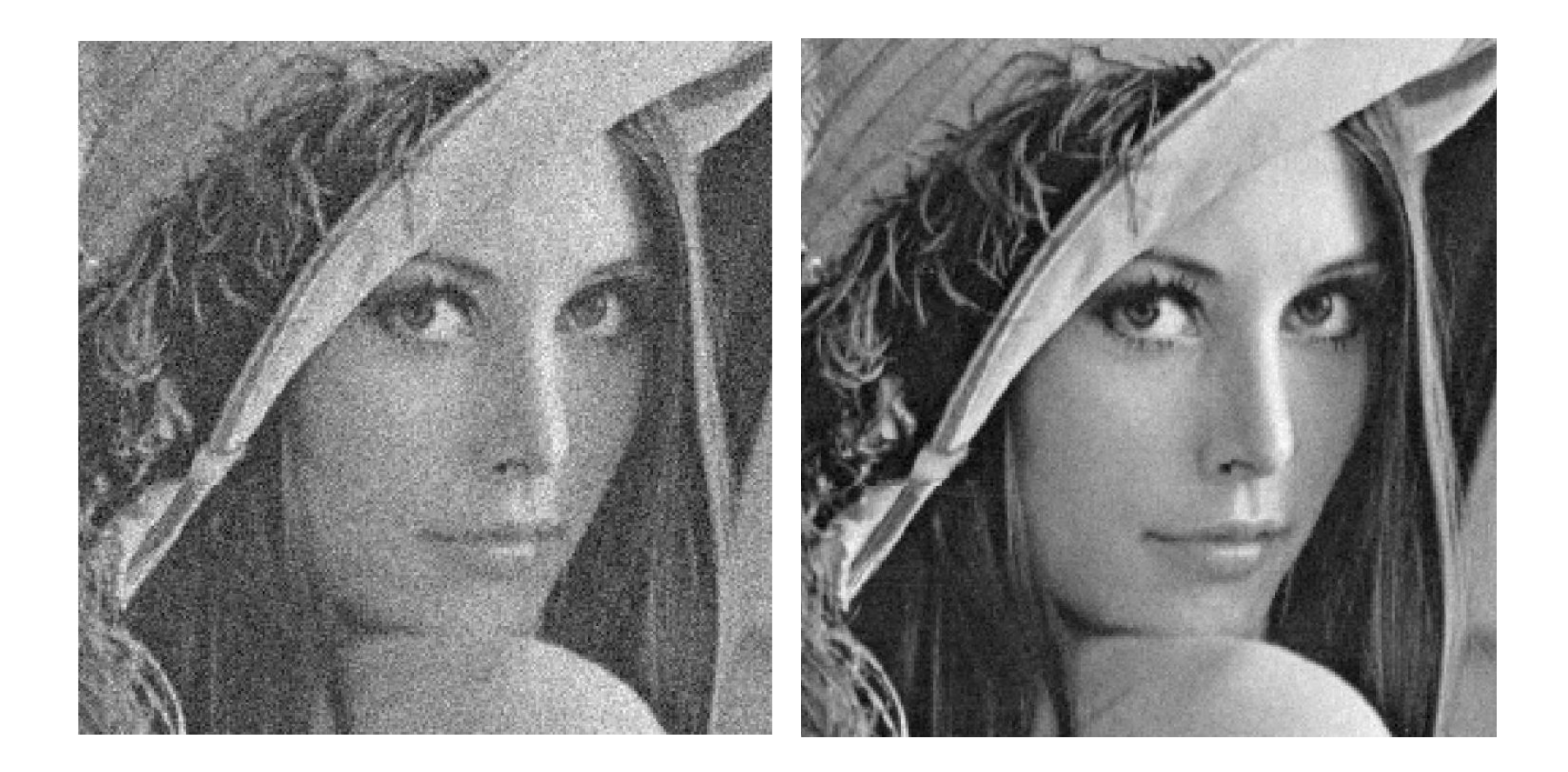

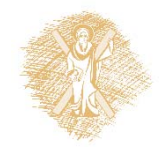

# Αφαίρεση θορύβου στον χώρο

- • Χρήση μάσκας, υπολογισμός μέσου όρου και αντικατάσταση κεντρικού στοιχείου μάσκας
- • Υπάρχει εξομάλυνση στα περιγράμματα (σε αντίθεση με την προηγούμενη τεχνική, η οποία όμως απαιτεί πολλές λήψεις στο χρόνο)

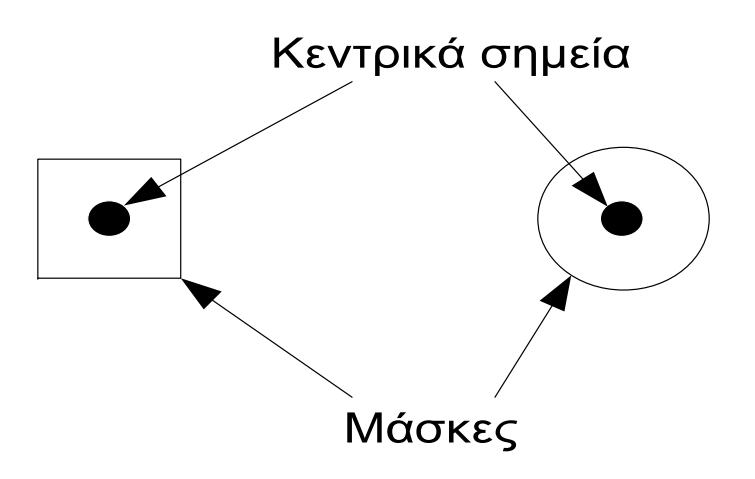

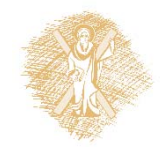

### Αφαίρεση θορύβου στον χώρο Παράδειγμα

#### Με θόρυβο

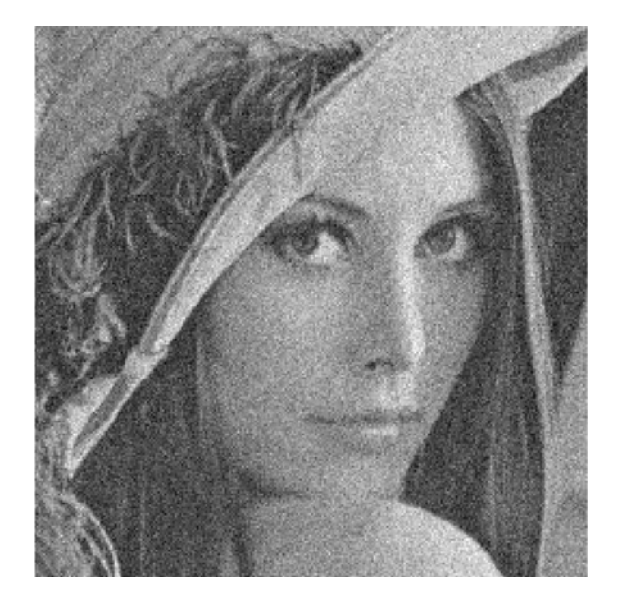

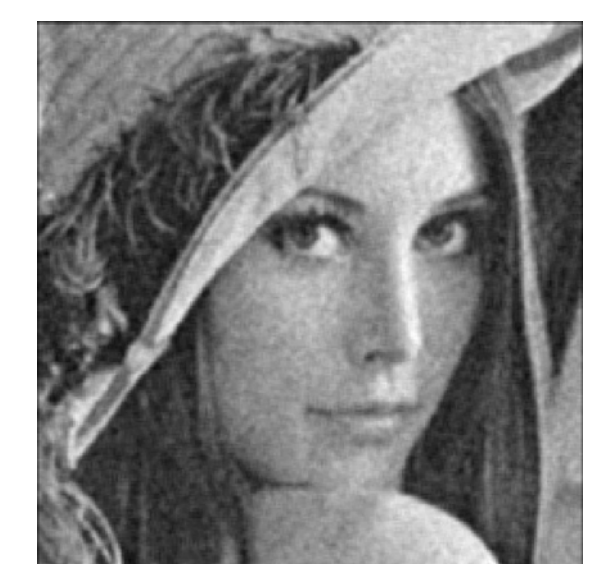

### Με μάσκα 3x3 Με μάσκα 10x10

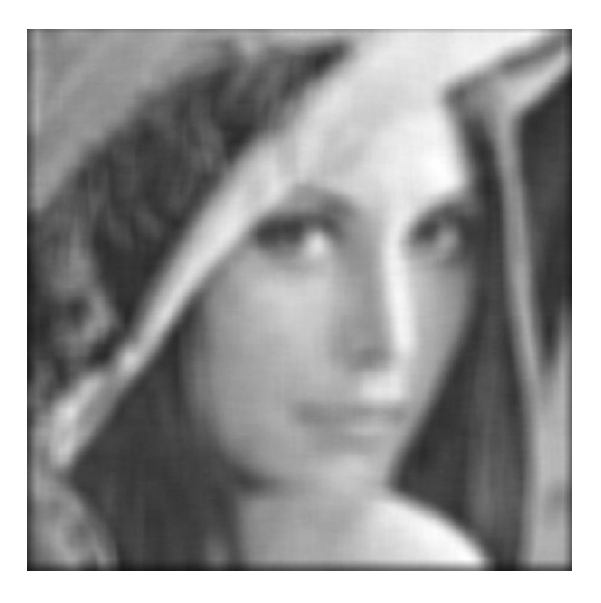

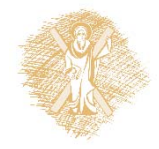

### Αφαίρεση θορύβου στην συχνότητα(1/3)

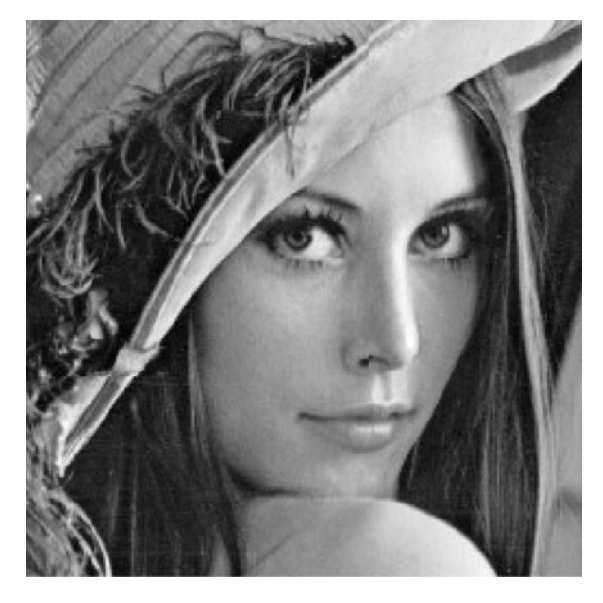

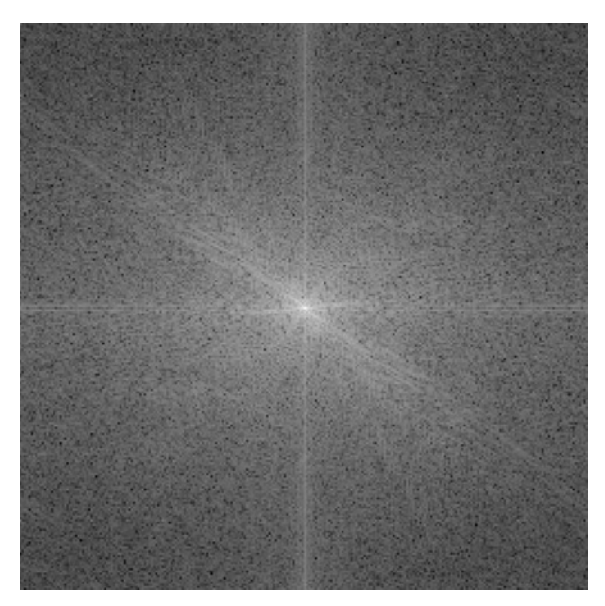

- • Η ενέργεια της εικόνας είναι χαμηλά, ενώ η ενέργεια του θορύβου είναι η ίδια παντού. Τι μπορούμε να κάνουμε;
- •Να εφαρμόσουμε κατωπερατό φίλτρο
- • Σημείωση: Με χρήση ανωπερατών φίλτρων έχουμε τονισμό των περιγραμμάτων (ακμών)

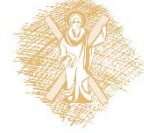

### Αφαίρεση θορύβου στην συχνότητα(2/3)

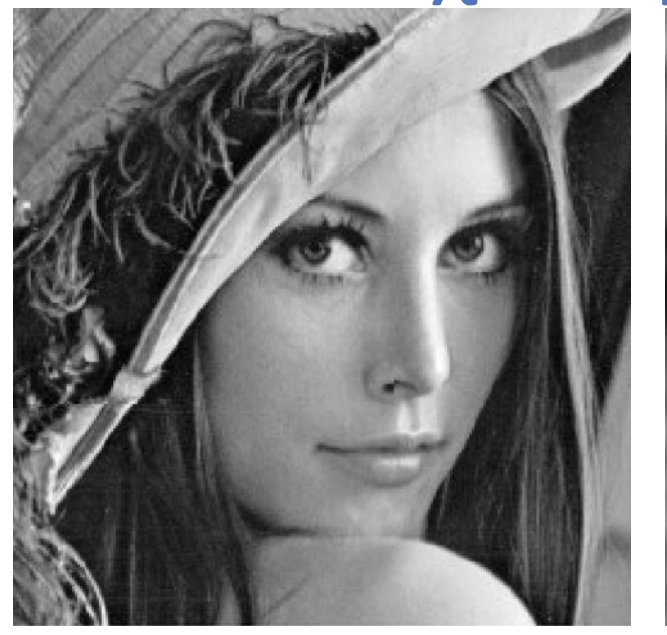

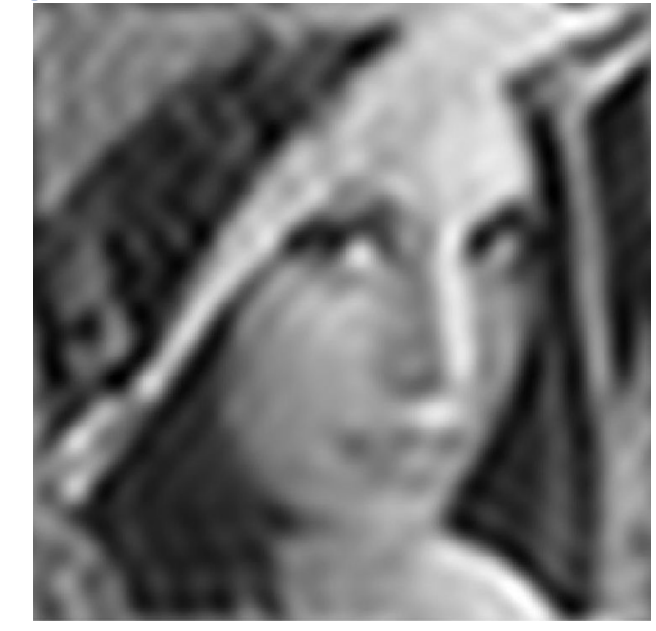

- •• Ιδανικό 2-D φίλτρο (κυκλικό παράθυρο στην συχνότητα)
	- –Αποκόπτει πληροφορία από τα περιγράμματα
	- –Ringing effect λόγω παραθύρωσης
	- –Σχέση των παραπάνω φαινομένων με τη συχνότητα αποκοπής

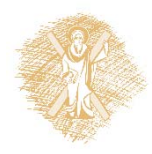

### Αφαίρεση θορύβου στην συχνότητα(3/3)

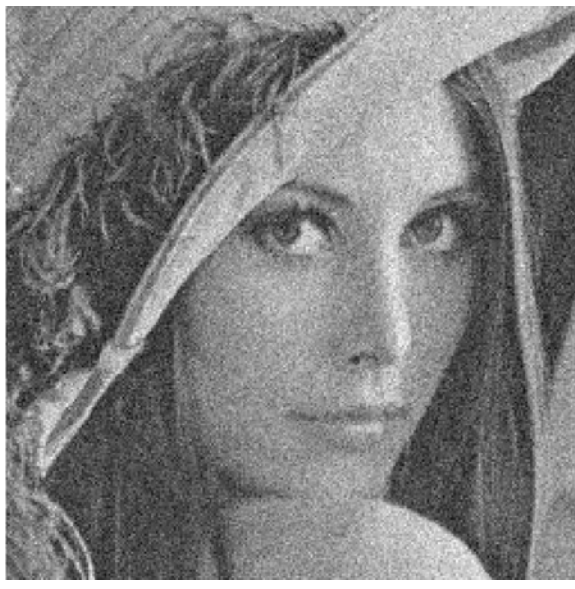

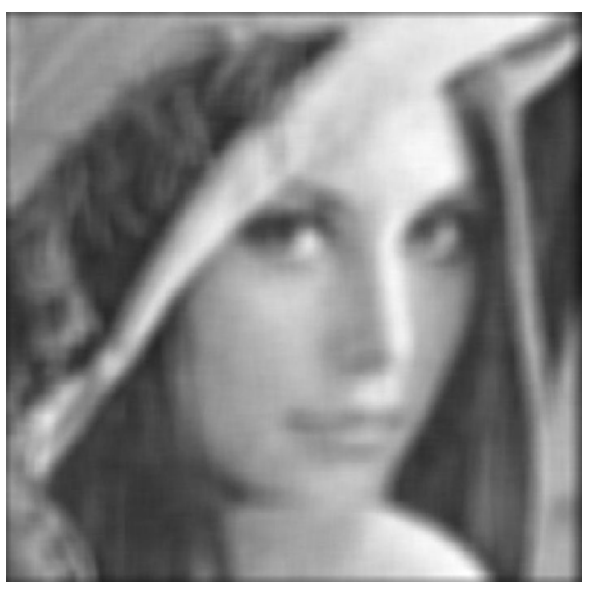

- • Για την αντιμετώπιση των προβλημάτων αυτών χρησιμοποιούνται πιο ομαλά φίλτρα
	- <sup>π</sup>.χ. κατωπερατό φίλτρο Butterworth με συχνότητα αποκοπής

$$
D_0H(u,v) = \frac{1}{1 + \left(\frac{D(u,v)}{D_0}\right)^{2n}}, D(u,v) = \sqrt{u^2 + v^2}
$$

 Όπου *n* η τάξη του φίλτρου (συνήθως n = 1)

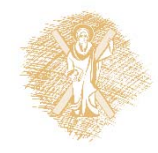

### Αφαίρεση κρουστικού θορύβου (1/4)

- • Μοντέλο
	- $\bm{p} = \bm{g}(x,y) = f(x,y) + w(x,y)$ , όπου  $w(x,y)$  θόρυβος κρουστικού τύπου
	- –Λόγω του *w* εμφανίζονται μαύρα και λευκά εικονοστοιχεία
	- – Οι προηγούμενες χωρικές τεχνικές δεν λειτουργούν αφού δημιουργούν κηλίδες γύρω από τα προβληματικά εικονοστοιχεία (παράδειγμα και από την 1 ‐ D περίπτωση)
	- Π.χ. μάσκα 5x5

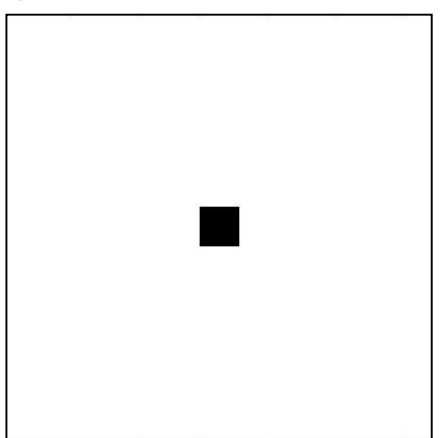

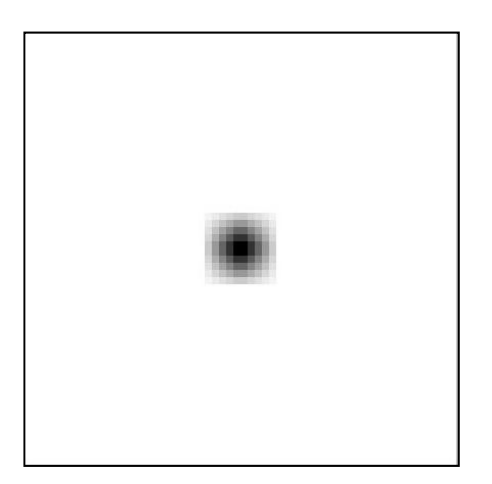

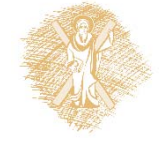

### Αφαίρεση κρουστικού θορύβου (2/4)

- • Φίλτρο Median: Χρήση παραθύρου (μάσκας) και επιλογή του μεσαίου ως το νέο κεντρικό στοιχείο
- $g(x, y) = Med{f(z, w)}, (z, w) \in S$ 
	- –Αντιμετωπίζει τον κρουστικό θόρυβο
	- Γενικά διατηρεί τις ακμές (πιθανόν όμως να αποκόψει κορυφές και οξείες γωνίες)

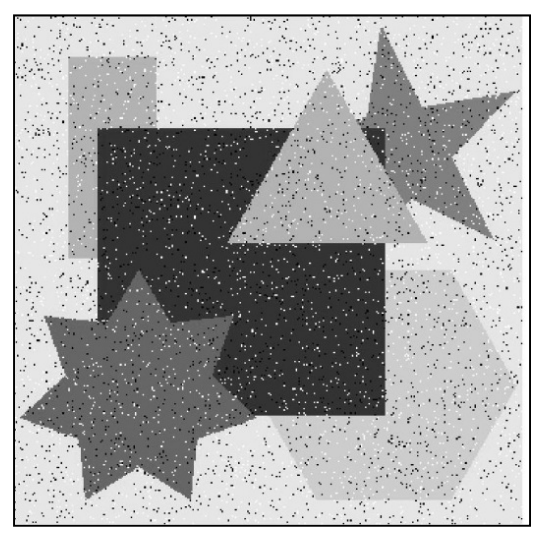

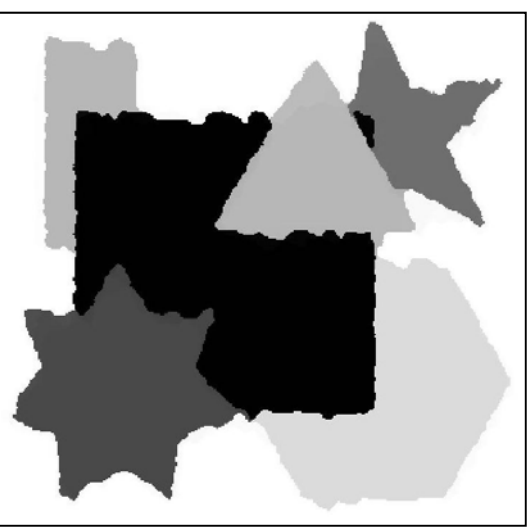

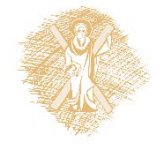

### Αφαίρεση κρουστικού θορύβου (3/4)

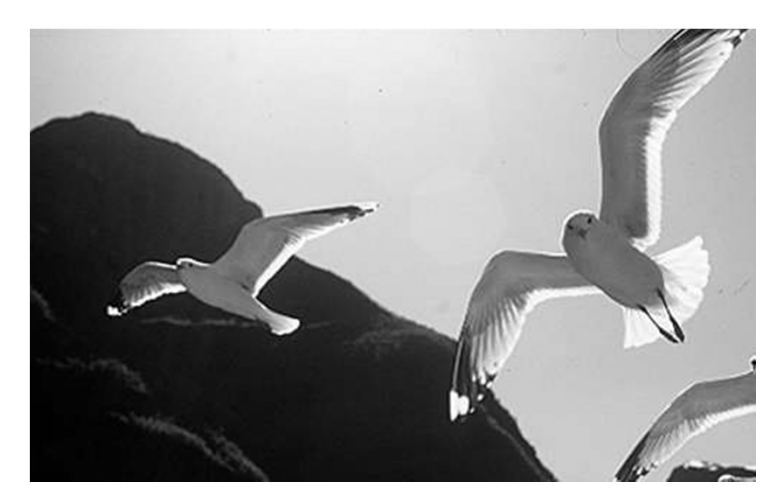

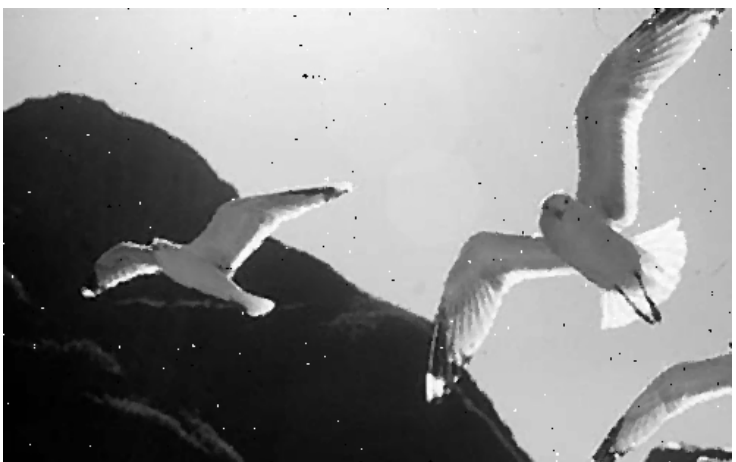

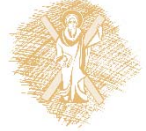

2 ‐ D Median 3x3 2

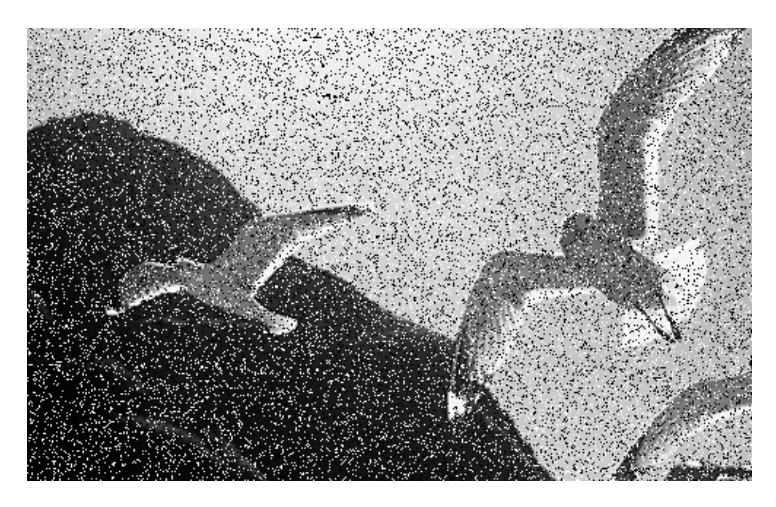

#### Αρχική Κρουστικός Θόρυβος 20%

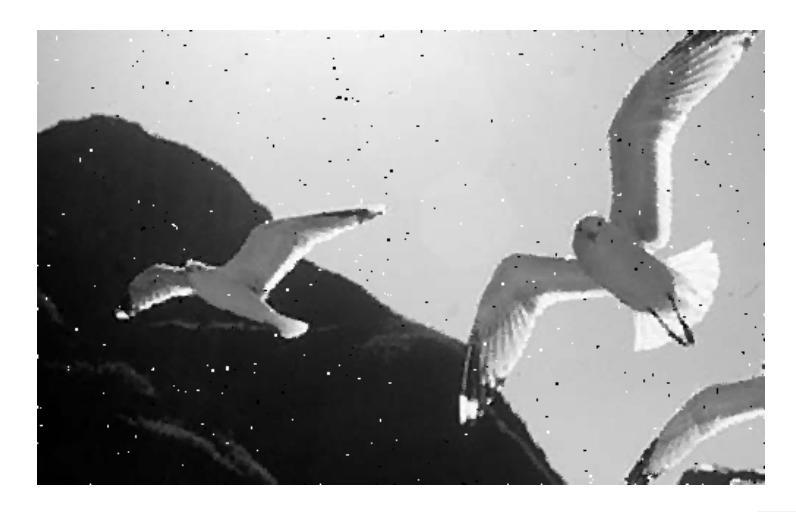

‐Median 5x5

### Αφαίρεση κρουστικού θορύβου (4/4)

- • Παραλλαγές του Φίλτρου Median
	- **Διαχωρίσιμο Median:** Εφαρμογή του τελεστή Median μονοδιάστατα, πρώτα κατά γραμμές και μετά κατά στήλες
	- **Αναδρομικό Median:** Χρήση των ήδη υπολογισμένων μεσαίων τιμών
	- **Α‐trimmed filters:** Απόρριψη ακραίων τιμών από το τρέχον παράθυρο και εφαρμογή μέσου όρου στς υπόλοιπες

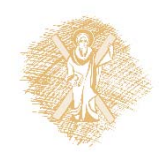

# Φωτισμός φυσικής σκηνής (1/3)

- $f(x, y) = i(x, y)r(x, y)$ 
	- $\;-\;i\!\sim\!\dot{\rm e}$ νταση φωτός που προσπίπτει στο σημείο
	- r~ ανακλαστικότητα σημείου
	- f∼ προσλαμβανόμενη φωτεινότητα
- Το  $i$  έχει μεγάλη δυναμική περιοχή (0,∞) και μεταβάλλεται αργά (χαμηλές συχνότητες) ενώ για το r ( το οποίο  $\in$  [0,1]) ισχύει το ανάποδο
- $\bullet$ • Άρα, σε συνθήκες μεγάλου  $i$ , αν έχουμε περιοχές με μεγάλο r και άλλες με μικρό r τότε αναπόφευκτα χάνεται πληροφορία. Γιατί;
- • Δεν μπορεί να απεικονιστεί επαρκώς όλη η δυναμική περιοχή τιμών

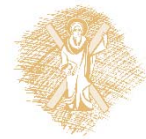

# Φωτισμός φυσικής σκηνής (2/3)

- Για την βελτίωση της εικόνας πρέπει να μειωθεί η δυναμική περιοχή και να αυξηθεί η αντίθεση στο  $f(x, y)$
- Για την δυναμική περιοχή ευθύνεται το i ενώ για την αντίθεση το *r*
- Τι μπορούμε να κάνουμε;
- Εφαρμόζοντας ανωπερατό φίλτρο, αποκόπτεται ενέργεια από το *i* και διατηρείται ικανοποιητικά το *r*

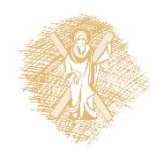

# Φωτισμός φυσικής σκηνής (3/3)

- •• Eπειδή τα *i*, r συνδέονται με γινόμενο το αποτέλεσμα εφαρμογής του φίλτρου δεν μπορεί να γίνει απευθείας
- Χρήση λογαρίθμων και έπειτα φιλτράρισμα για την λήψη του επιθυμητού αποτελέσματος
- Η τεχνική που χρησιμοποιείται είναι σχηματικά η εξής:

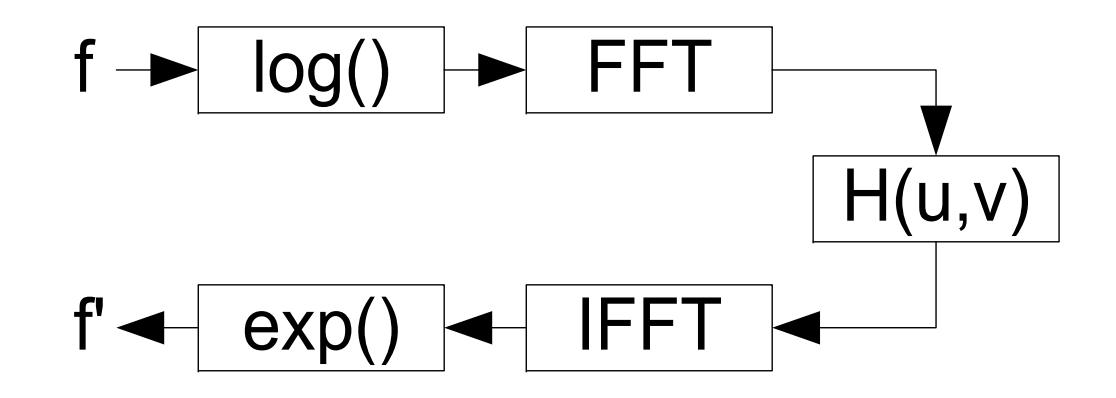

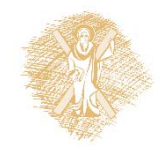

### Τέλος Ενότητας

# Χρηματοδότηση

- •• Το παρόν εκπαιδευτικό υλικό έχει αναπτυχθεί στο πλαίσιο του εκπαιδευτικού έργου του διδάσκοντα.
- $\bullet$  Το έργο «**Ανοικτά Ακαδημαϊκά Μαθήματα στο Πανεπιστήμιο Αθηνών** » έχει χρηματοδοτήσει μόνο την αναδιαμόρφωση του εκπαιδευτικού υλικού.
- • Το έργο υλοποιείται στο πλαίσιο του Επιχειρησιακού Προγράμματος «Εκπαίδευση και Δια Βίου Μάθηση » και συγχρηματοδοτείται από την Ευρωπαϊκή Ένωση (Ευρωπαϊκό Κοινωνικό Ταμείο) και από εθνικούς πόρους.

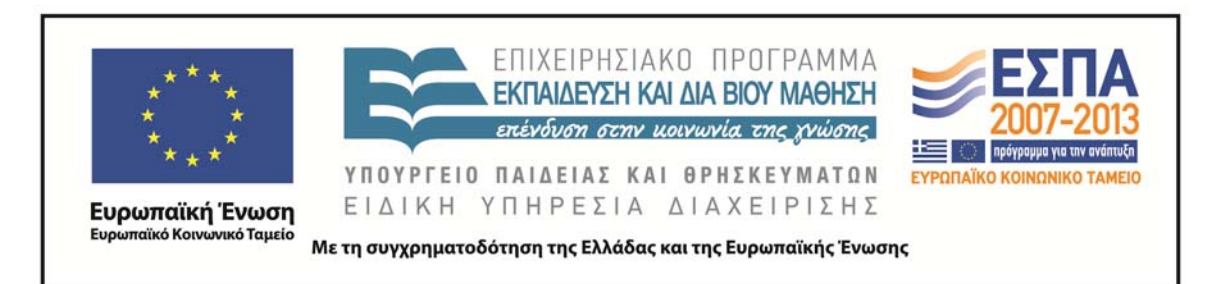

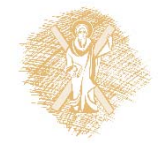

# Σημείωμα Ιστορικού Εκδόσεων Έργου

Το παρόν έργο αποτελεί την έκδοση 1.0.

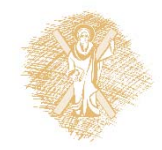

## Σημείωμα Αναφοράς

Copyright Πανεπιστήμιο Πατρών, Κωνσταντίνος Μπερμπερίδης, 2015. «Ψηφιακή Επεξεργασία & Ανάλυση Εικόνας. Εισαγωγή». Έκδοση: 1.0. Πάτρα 2015. Διαθέσιμο από τη δικτυακή διεύθυνση: https://eclass.upatras.gr/courses/CEID1033/.

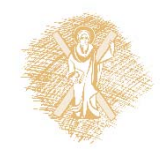

# Σημείωμα Αδειοδότησης

Το παρόν υλικό διατίθεται με τους όρους της άδειας χρήσης Creative Commons Αναφορά, Μη Εμπορική Χρήση Παρόμοια Διανομή 4.0 [1] ή μεταγενέστερη, Διεθνής Έκδοση. Εξαιρούνται τα αυτοτελή έργα τρίτων π.χ. φωτογραφίες, διαγράμματα <sup>κ</sup>.λ.π., τα οποία εμπεριέχονται σε αυτό και τα οποία αναφέρονται μαζί με τους όρους χρήσης τους στο «Σημείωμα Χρήσης Έργων Τρίτων».

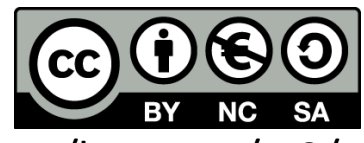

[1] http://creativecommons.org/licenses/by‐nc‐sa/4.0/

Ως **Μη Εμπορική** ορίζεται η χρήση:

- • που δεν περιλαμβάνει άμεσο ή έμμεσο οικονομικό όφελος από την χρήση του έργου, για το διανομέα του έργου και αδειοδόχο
- • που δεν περιλαμβάνει οικονομική συναλλαγή ως προϋπόθεση για τη χρήση ή πρόσβαση στο έργο
- • που δεν προσπορίζει στο διανομέα του έργου και αδειοδόχο έμμεσο οικονομικό όφελος (<sup>π</sup>.χ. διαφημίσεις) από την προβολή του έργου σε διαδικτυακό τόπο

Ο δικαιούχος μπορεί να παρέχει στον αδειοδόχο ξεχωριστή άδεια να χρησιμοποιεί το έργο για εμπορική χρήση, εφόσον αυτό του ζητηθεί.

# Σημείωμα Χρήσης Έργων Τρίτων

Το Έργο αυτό κάνει χρήση των ακόλουθων έργων:

•Ι. Πήτας, «Ψηφιακή Επεξεργασία Εικόνας», Θεσσαλονίκη, 2001

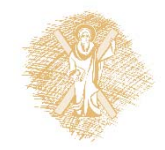